# **Distribution EOLE - Tâche #26603**

Scénario # 26601 (Terminé (Sprint)): Rendre fonctionnelle la mire de connexion webkit

# **Faire la connexion entre l'interface graphique et lightdm**

28/01/2019 11:06 - Clement PLANTIER

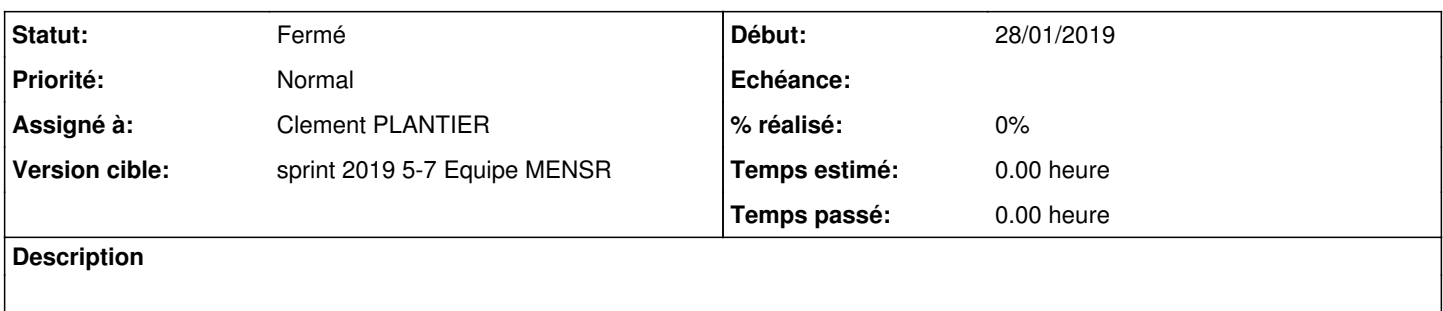

### **Historique**

### **#1 - 01/02/2019 09:46 - Scrum Master**

*- Statut changé de Nouveau à En cours*

#### **#2 - 19/02/2019 16:21 - Gilles Grandgérard**

*- Statut changé de En cours à Fermé*

*- Restant à faire (heures) mis à 0.0*